FACULTY OF: Commerce Bachelor of Commerce SEMESTER: Sem – I

NAME : Office Automation – I CODE :4CO01OAU2

# **Teaching & Evaluation Scheme**

|           |                 |                          | Teaching<br>Hours /<br>Week |      |    |       | Evaluation Scheme |               |              |                 |              |               |              |        |           |              |                  |
|-----------|-----------------|--------------------------|-----------------------------|------|----|-------|-------------------|---------------|--------------|-----------------|--------------|---------------|--------------|--------|-----------|--------------|------------------|
|           |                 |                          |                             |      |    |       | 7.0               |               | Tł           | neory           |              |               | Practical    |        |           |              |                  |
| Sr.<br>No | Subject<br>Code | Name of the<br>Subject   |                             |      |    | 1     | Credits           | Sessio<br>Exa |              | Univers<br>Exan | " Internal I |               | То           |        |           |              |                  |
|           |                 | 2 and <b>3</b> co        | Th                          | dT T | Pr | Total |                   | Ma<br>rks     | H<br>r/<br>s | Marks           | H<br>r/<br>s | M<br>ar<br>ks | H<br>r/<br>s | T<br>W | Ma<br>rks | H<br>r/<br>s | tal<br>Ma<br>rks |
| 1         | 4CO01OAU2       | Office<br>Automation – I | 2                           |      | 2  | 4     | 3                 | 15            | 1/2          | 35              | 2            | 15            | 1/2          |        | 35        | 1            | 100              |

**Objective:** ToIntroduce Information Technology and Computers, To make Students Familiar withWord Processor and help them to deal with Word Processor and Workbook

Prerequisite: Basic Operation of Operating System

### **Course outline**

| Sr. No. | Course Contents                                                  | Number of<br>Hours |
|---------|------------------------------------------------------------------|--------------------|
|         | MS-Word                                                          |                    |
| 1       | Introduction to word processing, Creating, Editing & Saving Word |                    |
|         | Documents, Printing& Viewing Document                            | 4                  |
| 2       | Formatting Text, Line Spacing, Dropcap, Inserting and Removing   | 4                  |
|         | Page Breaks,Formatting Paragraph                                 |                    |
| 3       | Document Page Set-up, Printing and Working with Tables           | 4                  |
|         | and Graphics                                                     |                    |
| 4       | Margin, Working with Objects, Find & Replace, Spelling           | 7                  |
|         | and Grammar Tools                                                |                    |
| 5       | Autocorrect, Header and Footer, Page Layout                      | 2                  |
| 6       | Mail Merge, Working with Tables, Adding Graphics & chart         | 4                  |

|    | Ms-Excel                                                    |    |
|----|-------------------------------------------------------------|----|
| 7  | Introduction to Excel, Worksheet, Workbook                  | 2  |
| 8  | Types Of Data, Entering Data, Formatting Data i.e. Applying | 4  |
|    | Borders, Various Formats (Currency Formats, Number Formats  |    |
|    | Etc.), Fonts                                                |    |
| 9  | Creating Custom Lists, Using Auto Fill, Find & Replace and  | 3  |
|    | Editing Text (Cut, Copy, Paste And Paste Special)           |    |
| 10 | Working With Formulae and Functions (SUM, AVERAGE, MIN,     | 4  |
|    | MAX)                                                        |    |
| 11 | Conditional Formatting, Filtering Data                      | 3  |
| 12 | Different Types Of Charts                                   | 4  |
|    | Total Hours                                                 | 45 |

### **Learning Outcomes:**

**Theoretical outcome**: Understanding basic operation of Word Processor and Workbook

**Practical Outcome**: Deal with Word Processing and the basic tools of Microsoft Word. Deal with Workbook and Worksheet

**Teaching & Learning Methodology:** The following pedagogical tools will be used to teach this course:

- (A)Lectures and Practical Exercise on Computer
- (B)Practical exercise
- (C)Quiz/Class Participation/Assignment, etc.

#### **Recommended Books:**

- 1. 'Working with Personal Computer Software', R.P. Soni, HarshalArolkar, Sonal Jain, Wiley India Publications
- 2. 'Office 2007 in Simple Steps', Michael Price, Dreamtech Press
- 3. 'MS Office', Pierce, Prentice Hall of India, New Delhi, 2007
- 4. 'MS Office Plain & Simple', Jerry Joyce, and Marianne Moon, Prentice Hall of India, New Delhi, 2007.
- 5. 'MS Office Step by Step', Joyce Cox, Prentice Hall of India, New Delhi, 2007.
- 6. Basics of Computer Application, Akshat Publication

#### E-Resources:

- 1.http//www.microsoft.com/enable/training/ 2.http//www.baycongroup.com/word.htm 3.http//excelexposure.com/

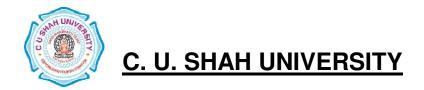

FACULTY OF: Commerce Bachelor of Commerce SEMESTER: Sem – I

NAME: Computer Science – I CODE:: 4CO01CSC2

# **Teaching & Evaluation Scheme**

|           |                 |                         | Teaching<br>Hours /<br>Week |    |    |       | Evaluation Scheme |               |              |                 |              |               |              |        |           |              |                  |
|-----------|-----------------|-------------------------|-----------------------------|----|----|-------|-------------------|---------------|--------------|-----------------|--------------|---------------|--------------|--------|-----------|--------------|------------------|
|           |                 |                         |                             |    |    |       |                   |               | Tl           | heory           |              |               | P            | racti  | cal       |              |                  |
| Sr.<br>No | Subject<br>Code | Name of the<br>Subject  |                             |    |    | _     | Credits           | Sessio<br>Exa | onal         | Univers<br>Exam | -            | In            | tern         | al     | Univ      |              | То               |
| 140       |                 |                         | Th                          | Tu | Pr | Total | O .               | Ma<br>rks     | H<br>r/<br>s | Marks           | H<br>r/<br>s | M<br>ar<br>ks | H<br>r/<br>s | T<br>W | Ma<br>rks | H<br>r/<br>s | tal<br>Ma<br>rks |
| 1         | 4CO01CSC2       | Computer<br>Science – I | 2                           |    | 2  | 4     | 3                 | 15            | 1/2          | 35              | 2            | 15            | 1/2          |        | 35        | 1            | 100              |

Objective: To create Awareness of Basics of Computers, Introduce Information

Technologyand Computers.

Prerequisite: Basic Operation On / Off ....

### Course outline

| Sr.No. | Couse contents                                                                                  | Number of Hours. |
|--------|-------------------------------------------------------------------------------------------------|------------------|
|        | Introduction to Computer and Component                                                          |                  |
| 1      | Characteristics of Computers, Evolution of Computers, Computers Generations, Types of Computers | 6                |
| 2      | Input Devices: Keyboard Devices, Point & Draw Devices: Mouse, Scanneretc                        | 5                |
| 3      | Output Devices : Display Units : Monitors,<br>Projectors, Printersetc                           | 7                |

| 4  | Storage Devices, Types of Printers                                                            | 7  |
|----|-----------------------------------------------------------------------------------------------|----|
|    | Window                                                                                        |    |
| 5  | Working with windows: Desktop, Start Button, Taskbar, Icons, Shortcut, Logging off, Shut Down | 2  |
| 6  | Desktop properties, Program & Accessories                                                     | 2  |
| 7  | My Computer, Explore, Files & Folder, Cut & Paste, Recycle Bin                                | 2  |
| 8  | Searching File, Folder, Sound, Movie & Media Player                                           | 2  |
| 9  | Overview of Notepad, Overview Of Paint , Word Pad                                             | 2  |
| 10 | Use of Internet, Web Browser, Finding a document on Google                                    | 2  |
| 11 | Application of Internet: E-mail Creation                                                      | 2  |
|    | Customizing Window                                                                            |    |
| 12 | Appearance and Themes                                                                         | 1  |
| 13 | Add or Remove Program, Sound Speech and Audio Devices                                         | 1  |
| 14 | Printers and Other Hardware Option                                                            | 1  |
| 15 | Manage User Accounts                                                                          | 1  |
| 16 | Control Panel Property                                                                        | 1  |
| 17 | Setting of Date, Time                                                                         | 1  |
|    | Total Hours                                                                                   | 45 |

# **Learning Outcomes:**

Theoretical Outcome :Understanding basic aspects of Computer and its Component

Practical Outcome : Basic Understanding of Computer Component, Device and Web Surfing

**Teaching & Learning Methodology**: The following pedagogical tools will be used to teach this course:

- (A)Lectures
- (B)Case discussions
- (C)Quiz/Class Participation/Assignment, etc.

### **Recommended Books:**

- 1. 'Working with Personal Computer Software', R.P. Soni, HarshalArolkar, Sonal Jain, Wiley –India Publications
- 2. 'Office 2007 in simple steps', Michael Price, Dreamtech Press0
- 3. 'MS Office', Pierce, Prentice Hall of India, New Delhi, 2007
- 4. 'MS Office Plain & Simple', Jerry Joyce, and Marianne Moon, Prentice Hall of India, New Delhi, 2007.
- 5. 'MS Office Step by Step', Joyce Cox, Prentice Hall of India, New Delhi, 2007.
- 6. Basics of Computer Application, Akshat Publication

#### E-Resources:

1. http://www.microsoft.com/enable/training/